# **CÁLCULO NUMÉRICO** Aula 8 - Integração Numérica

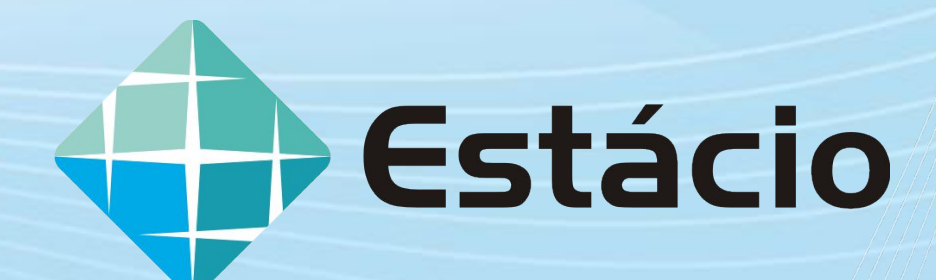

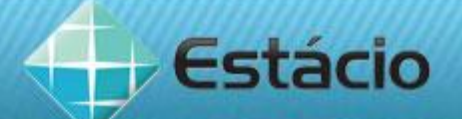

# **CONTEÚDO PROGRAMÁTICO DESTA AULA**

- Integração Numérica:
	- $\vee$  Método de Romberg 1<sup>0</sup> passo
	- ✔ Extrapolação de Richardson.

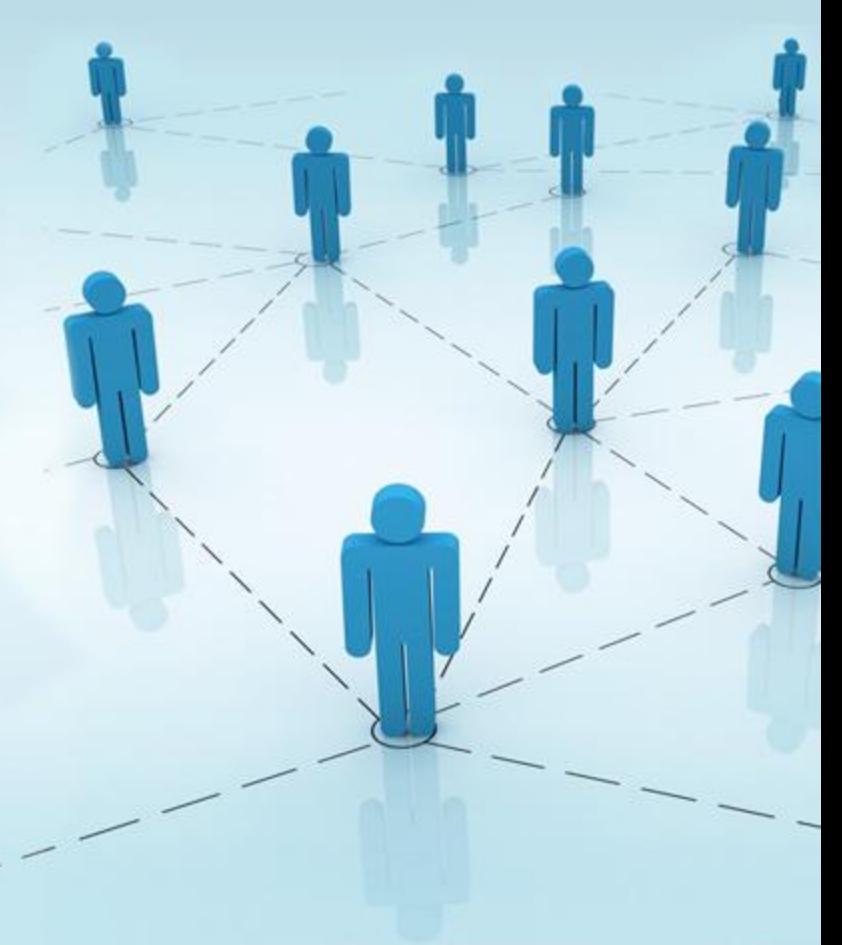

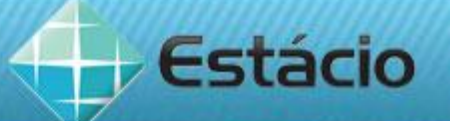

# **INTEGRAÇÃO NUMÉRICA – CONTINUAÇÃO**

• Integral definida  $I = \int_a^b f(x) dx$  é numericamente igual a área sob a curva f(x) no intervalo do domínio [a, b].

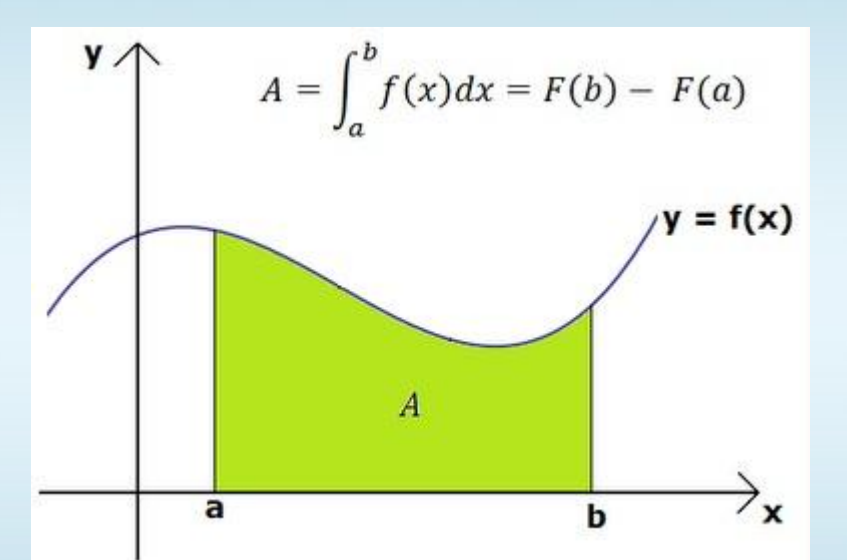

• Integração numérica – técnica empregada na determinação de uma integral definida e consiste na seguinte aproximação:

$$
I = \int_{a}^{b} f(x).dx \approx \sum_{i=0}^{n-1} w_i.f(x_i). \Delta x
$$

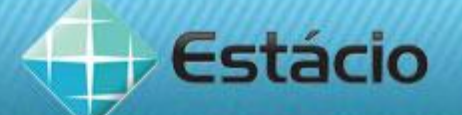

# **MÉTODO DE ROMBERG**

O método de Romberg consiste na sucessiva aplicação da extrapolação de Richardson à quadratura do trapézio composta o que resulta em uma quadratura composta de maior exatidão.

$$
I = \int_{a}^{b} f(x).dx = I_{n} - \frac{h^{2}}{12}.(b-a).f''(\xi)
$$

Onde:

$$
I_n = \frac{h}{2} [f(a) + 2.f(a+h) + 2.f(a+2h) + ... + f(b)]
$$

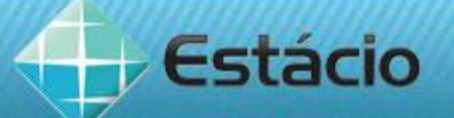

É possível demonstrar que a determinação de I é dada aproximadamente por:

$$
I \cong \int_{a}^{b} f(x) dx = \frac{h_{k}}{2} [f(a) + f(b) + 2 \sum_{i=1}^{2^{k-1}-1} f(a+i h_{k})]
$$

$$
\text{Onde: } \left| h_k = \frac{b - c}{2^{k-1}} \right|
$$

# **ATENÇÃO!**

Na expressão anterior, quando  $k = 1$ , temos que o limite superior será 0, o que significa que não há termo a ser adicionado.

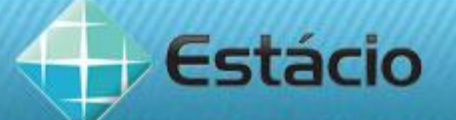

A partir de agora será introduzida a notação de ROMBERG  $R_{k,1}$ .

• 
$$
k = 1
$$
  $R_{1,1} = \frac{h_1}{2} \cdot [f(a) + f(b)] = \frac{(b-a)}{2} \cdot [f(a) + f(b)]$ 

 $k = 2$ 

$$
R_{2,1} = \frac{h_2}{2} \cdot [f(a) + f(b) + 2 \cdot f(a + h_2)] = \frac{(b-a)}{2} \cdot [f(a) + f(b) + 2 \cdot f(a + \frac{b-a}{2})]
$$

$$
R_{2,1} = \frac{(b-a)}{4} \cdot [f(a) + f(b) + 2 \cdot f(\frac{a+b}{2})]
$$

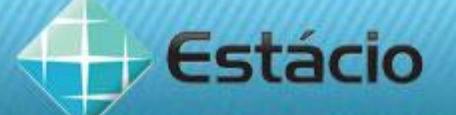

Reescrevendo  $R_{2,1}$  em função de  $R_{1,1}$ , temos:

$$
R_{2,1} = \frac{(b-a)}{4} \cdot [f(a) + f(b) + 2 \cdot f(\frac{a+b}{2})]
$$
  
\n
$$
R_{2,1} = \frac{1}{2} \cdot \frac{(b-a)}{2} \cdot [f(a) + f(b) + 2 \cdot f(\frac{a+b}{2})
$$
  
\n
$$
R_{2,1} = \frac{1}{2} \cdot [R_{1,1} + 2 \cdot f(\frac{a+b}{2}) \cdot \frac{(b-a)}{2}]
$$
  
\n
$$
R_{2,1} = \frac{1}{2} \cdot [R_{1,1} + 2 \cdot f(\frac{a+b}{2}) \cdot \frac{(b-a)}{2}]
$$
  
\n
$$
R_{2,1} = \frac{1}{2} \cdot [R_{1,1} + h_1 \cdot f(a+h_2)]
$$

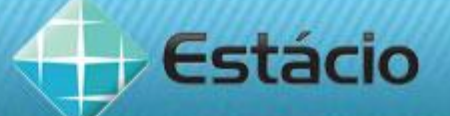

Reescrevendo  $R_{3,1}$  em função de  $R_{2,1}$ , temos:

$$
R_{3,1} = \frac{1}{2} \cdot \{R_{2,1} + h_2 \cdot [f(a+h_3) + f(a+3,h_3)]\}
$$

### Generalizando, temos que:

$$
R_{k,1} = \frac{1}{2} \cdot [R_{k-1,1} + h_{k-1} \cdot [\sum_{i=1}^{2^{k-2}} f(a + (2i-1)h_k)] \quad k = 2, 3, ..., n
$$

# **ATENÇÃO!**

Este é o primeiro passo do método de Romberg aproximações via regra dos trapézios

**EXEMPLO1:** Utilize a Regra do Trapézio Repetida para realizar o primeiro passo do esquema da integração de Romberg para obter uma aproximação da integral  $I = \int \text{senx} \, dx$ para k = 1, 2, ..., 5

SOLUÇÃO: Determinação dos R<sub>k,1</sub>:  $R_{k,1} = \frac{1}{2} \left[R_{k-1,1} + h_{k-1} \left[\sum_{i=1}^{2^{k-2}} f(a + (2i-1)h_k)\right] \right]$   $k = 2, 3, ..., n$  $R_{1,1} = \frac{(b-a)}{2} [f(a) + f(b)]$  $k = 1 \Rightarrow$  $R_{1,1} = \frac{(\pi - 0)}{2}$ . [sen  $\pi$  + sen 0]  $R_{11} = 0$ 

#### **AULA 8:INTEGRAÇÃO NUMÉRICA**

**A** Estácio

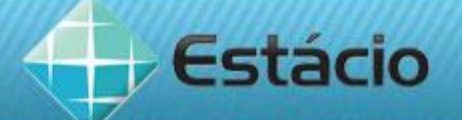

# EXEMPLO1 - CONTINUAÇÃO

$$
R_{k,1} = \frac{1}{2} \cdot [R_{k-1,1} + h_{k-1} \cdot [\sum_{i=1}^{2^{k-2}} f(a + (2i-1)h_k)] \quad k = 2, 3, ..., n
$$
  
\n
$$
k = 2 \implies R_{2,1} = \frac{1}{2} \cdot [R_{1,1} + h_1 \cdot f(a + h_2)]
$$
  
\n
$$
h_k = \frac{b-a}{2^{k-1}} \qquad R_{2,1} = \frac{1}{2} \cdot [R_{1,1} + (b-a) \cdot f(a + \frac{b-a}{2})]
$$
  
\n
$$
h_2 = \frac{b-a}{2} \qquad R_{2,1} = \frac{1}{2} \cdot [0 + (\pi - 0).sen(0 + \frac{\pi - 0}{2})]
$$
  
\n
$$
R_{2,1} = \frac{1}{2} \cdot [\pi \cdot sen(\frac{\pi}{2})]
$$
  
\n
$$
R_{2,1} = \frac{\pi}{2} = 1,57079633
$$

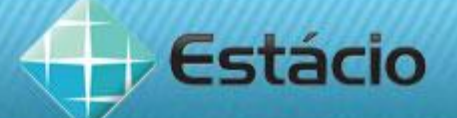

# EXEMPLO1 - CONTINUAÇÃO

$$
R_{3,1} = \frac{1}{2} \cdot \{R_{2,1} + h_2 \cdot [f(a+h_3) + f(a+3,h_3)]\}
$$
  
\n
$$
R_{3,1} = \frac{1}{2} \cdot \{R_{2,1} + \frac{b-a}{2} \cdot [f(a+\frac{b-a}{4}) + f(a+3.\frac{b-a}{4})]\}
$$
  
\n
$$
h_k = \frac{b-a}{2^{k-1}}
$$
  
\n
$$
R_{3,1} = \frac{1}{2} \cdot \{R_{2,1} + \frac{\pi - 0}{2} \cdot [f(0+\frac{\pi - 0}{4}) + f(a+3.\frac{\pi - 0}{4})]\}
$$
  
\n
$$
h_3 = \frac{b-a}{4}
$$
  
\n
$$
R_{3,1} = \frac{1}{2} \cdot \{1,57079633 + \frac{\pi}{2} \cdot [sen(\frac{\pi}{4}) + sen(\frac{3.\pi}{4})]\}
$$
  
\n
$$
R_{3,1} = \frac{1}{2} \cdot \{1,57079633 + \frac{\pi}{2} \cdot [sen(\frac{\pi}{4}) + sen(\frac{3.\pi}{4})]\}
$$
  
\n
$$
R_{3,1} = 1,8961189
$$

 $k = 4$ 

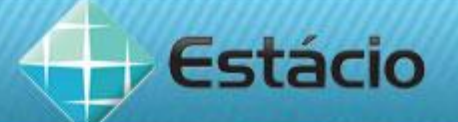

# EXEMPLO1 - CONTINUAÇÃO

$$
h_k = \frac{b-a}{2^{k-1}} \Rightarrow h_4 = \frac{b-a}{8}
$$

$$
R_{4,1} = \frac{1}{2} \cdot \{R_{3,1} + h_3 \cdot [f(a+h_4) + f(a+3,h_4) + f(a+5h_4) + f(a+7,h_4)]\}
$$
  
\n
$$
R_{4,1} = \frac{1}{2} \cdot \{R_{3,1} + h_3 \cdot [f(a+h_4) + f(a+3,h_4) + f(a+5h_4) + f(a+7,h_4)]\}
$$
  
\n
$$
R_{4,1} = \frac{1}{2} \cdot \{R_{3,1} + \frac{b-a}{4} \cdot [f(a+\frac{b-a}{8}) + f(a+3+\frac{b-a}{8}) + f(a+5+\frac{b-a}{8}) + f(a+7+\frac{b-a}{8})]\}
$$
  
\n
$$
R_{4,1} = \frac{1}{2} \cdot \{R_{3,1} + \frac{\pi - 0}{4} \cdot [f(0+\frac{\pi - 0}{8}) + f(0+3+\frac{\pi - 0}{8}) + f(0+5+\frac{\pi - 0}{8}) + f(0+7+\frac{\pi - 0}{8})]\}
$$
  
\n
$$
R_{4,1} = \frac{1}{2} \cdot \{1,8961189 + \frac{\pi}{4} \cdot [sen(\frac{\pi}{8}) + sen(\frac{3\pi}{8}) + sen(\frac{5\pi}{8}) + sen(\frac{7\pi}{8})]\}
$$
  
\n
$$
R_{4,1} = 1,974231
$$

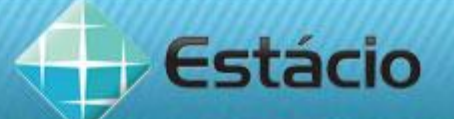

### **EXEMPLO1 – CONTINUAÇÃO**

- k = 5  $\Rightarrow$  R<sub>5,1</sub> = 1,99357034
- k = 6  $\Rightarrow$  R<sub>6,1</sub> = 1,99839336
- Valor exato:  $I = \int \text{senx}.dx = -\cos x + k = (-\cos \pi + k) - (-\cos 0 + k)$  $I = [ -(-1) + k ] - [-1 + k ] = 2$  $\Omega$   $0.0000$   $1.000202$

$$
Error = \frac{|2,000000 - 1,998393|}{|2,000000|} = 0,0008 = 0,08\%
$$

• CONVERGÊNCIA LENTA ⇒ extrapolação de Richardson

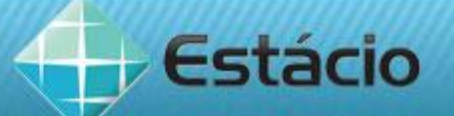

### **EXTRAPOLAÇÃO DE RICHARDSON**

Com o intuito de acelerar a convergência do método de Romberg, a partir do seu primeiro passo é possível fazer a extrapolação de Richardson e chegar a seguinte fórmula de recorrência.

$$
R_{k,j} = \left[ R_{k,j-1} + \frac{R_{k,j-1} - R_{k-1,j-1}}{4^{j-1} - 1} \right]
$$

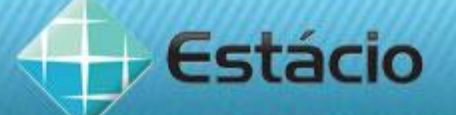

ᆨ

### **TABELA DE ROMBERG**

A partir da fórmula de recorrência  $R_{\mu}$ chega-se à tabela de Romberg abaixo.

$$
_{j,j}=\left\lfloor R_{k,j-1}+\frac{R_{k,j-1}-R_{k-1,j-1}}{4^{j-1}-1}\right\rfloor
$$

 $\blacksquare$ 

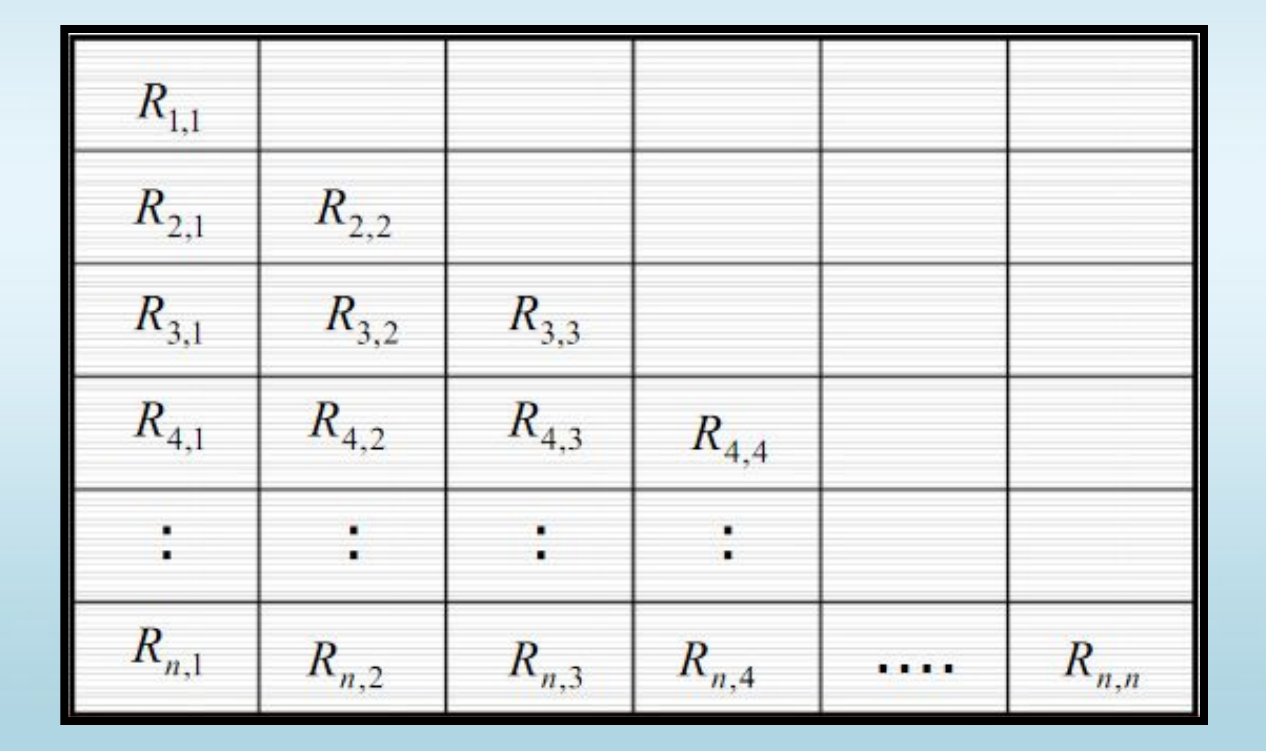

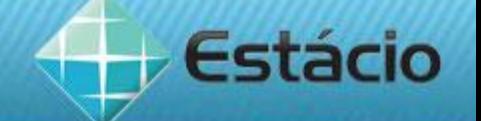

**EXEMPLO2:** Utilize o método de Romberg para obter uma aproximação da integral  $I = \int s$ enx.dx Solução:

Tabela de Romberg:

R1,1 R2,1 R2,2 R3,1 R3,2 R3,3

Do exemplo1:  $R_{1,1} = 0$ ;  $R_{2,1} = 1,57079633$  e  $R_{3,1} = 1,8961189$ 

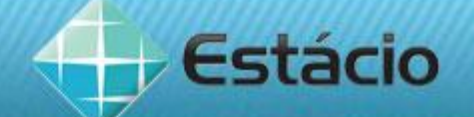

### EXEMPLO2 - CONTINUAÇÃO

$$
R_{k,j} = \left[ R_{k,j-1} + \frac{R_{k,j-1} - R_{k-1,j-1}}{4^{j-1} - 1} \right]
$$

$$
R_{2,2} = \left[ R_{2,1} + \frac{R_{2,1} - R_{1,1}}{4^{2-1} - 1} \right] = 1,57079633 + \frac{1,57079633 - 0}{3} = 2,094395
$$

•  $k = 3 e j = 2$ 

$$
R_{3,2} = \left[ R_{3,1} + \frac{R_{3,1} - R_{2,1}}{4^{2-1} - 1} \right] = 1,8961189 + \frac{1,8961189 - 1,57079633}{3} = 2,004559
$$

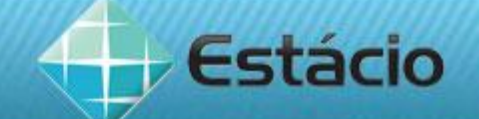

# EXEMPLO2 - CONTINUAÇÃO

• 
$$
k = j = 3
$$
 
$$
R_{k,j} = \left[ R_{k,j-1} + \frac{R_{k,j-1} - R_{k-1,j-1}}{4^{j-1} - 1} \right]
$$

$$
R_{3,3} = \left[ R_{3,2} + \frac{R_{3,2} - R_{2,2}}{4^{3-1} - 1} \right] = 2,004559 + \frac{2,004559 - 2,094395}{15} = 1,998569
$$

$$
Error = \frac{\left|2,000000 - 1,998569\right|}{\left|2,000000\right|} = 0,00072 = 0,072\%
$$

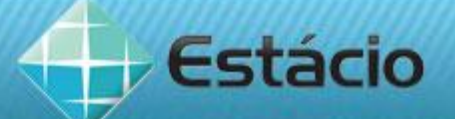

### **RESUMINDO**

Nesta aula vocês estudaram:

- Integração Numérica:
	- $\vee$  Método de Romberg 1<sup>0</sup> passo
	- ✔ Extrapolação de Richardson.

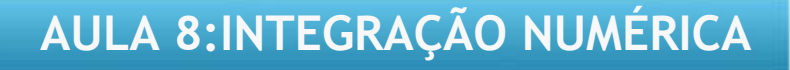